## **BroadWorks Call Center Reports Training**

## **Introduction**

The BroadWorks Call Center Reports tool is launched from the Supervisor application. Supervisors can run historical, real-time, and scheduled reports on their agents and queues.

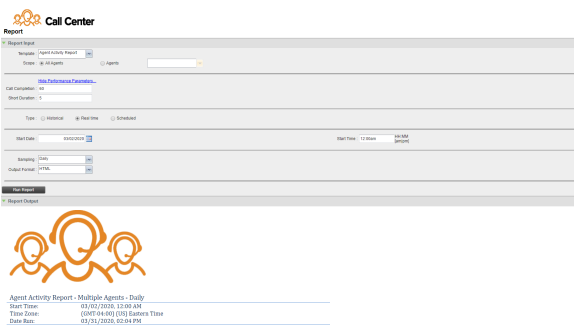

## **Documentation**

**[BroadWorks Reports - Quick Reference Guide](https://support.evolveip.net/download/attachments/38470195/Supervisor-Enhanced-Reporting-QRG.pdf?version=3&modificationDate=1638892751000&api=v2) [BroadWorks Reports - User Guide](https://support.evolveip.net/download/attachments/60450863/Enhanced-Reporting-Guide.pdf?version=1&modificationDate=1585169712000&api=v2)**

**[Return to BroadWorks Call Center Training Page](https://support.evolveip.net/display/EIQ/BroadWorks+Call+Center+Training)**

**[Return to Training Resources Page](https://support.evolveip.net/display/EIQ/Training+Resources)**

Do you have a training related question? Email us at [training@evolveip.net](mailto:training@evolveip.net)

We will respond within 24 hours on normal business days.